## SAP ABAP table PC2Q4 {Statement Values}

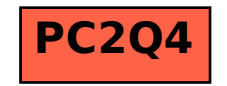